#### **Python Syntax Reference:**

For more on programming Rover with TI-Nspire CXII follow the links to the TI Rover Menu Map[: TI-Nspire™ Python Programming](https://education.ti.com/html/webhelp/EG_TINspire/EN/Subsystems/EG_Python/Content/eg_splash/splash_python.HTML) > [Python Menu Map](https://education.ti.com/html/webhelp/EG_TINspire/EN/Subsystems/EG_Python/Content/m_menumap/m_menumap.HTML) > TI Rover Menu

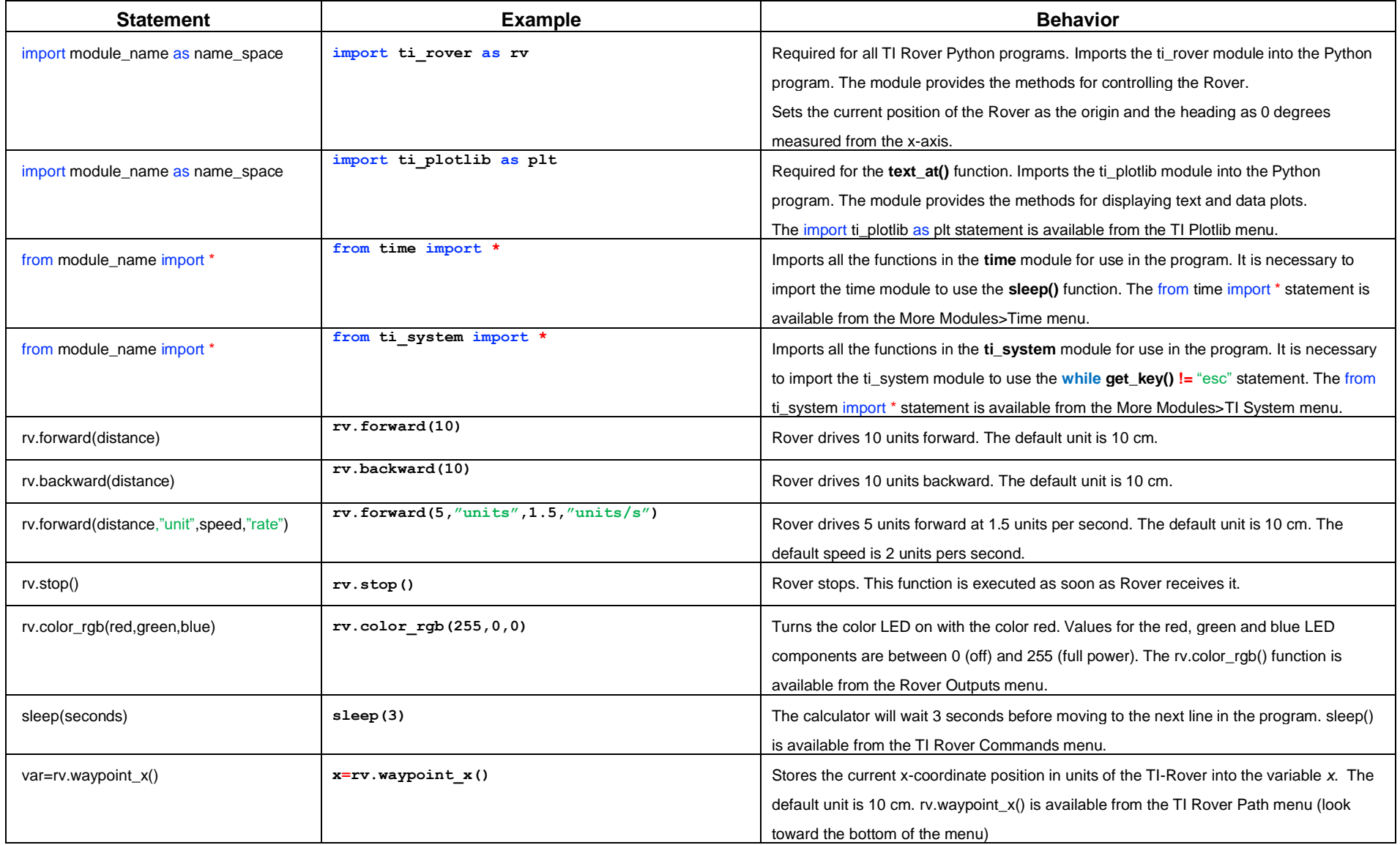

## **Driving Inequalities Challenge MATH IN MOTION** *PLUS*

#### **TI-NSPIRE™ CXII PYTHON AND THE TI-INNOVATOR™ ROVER**

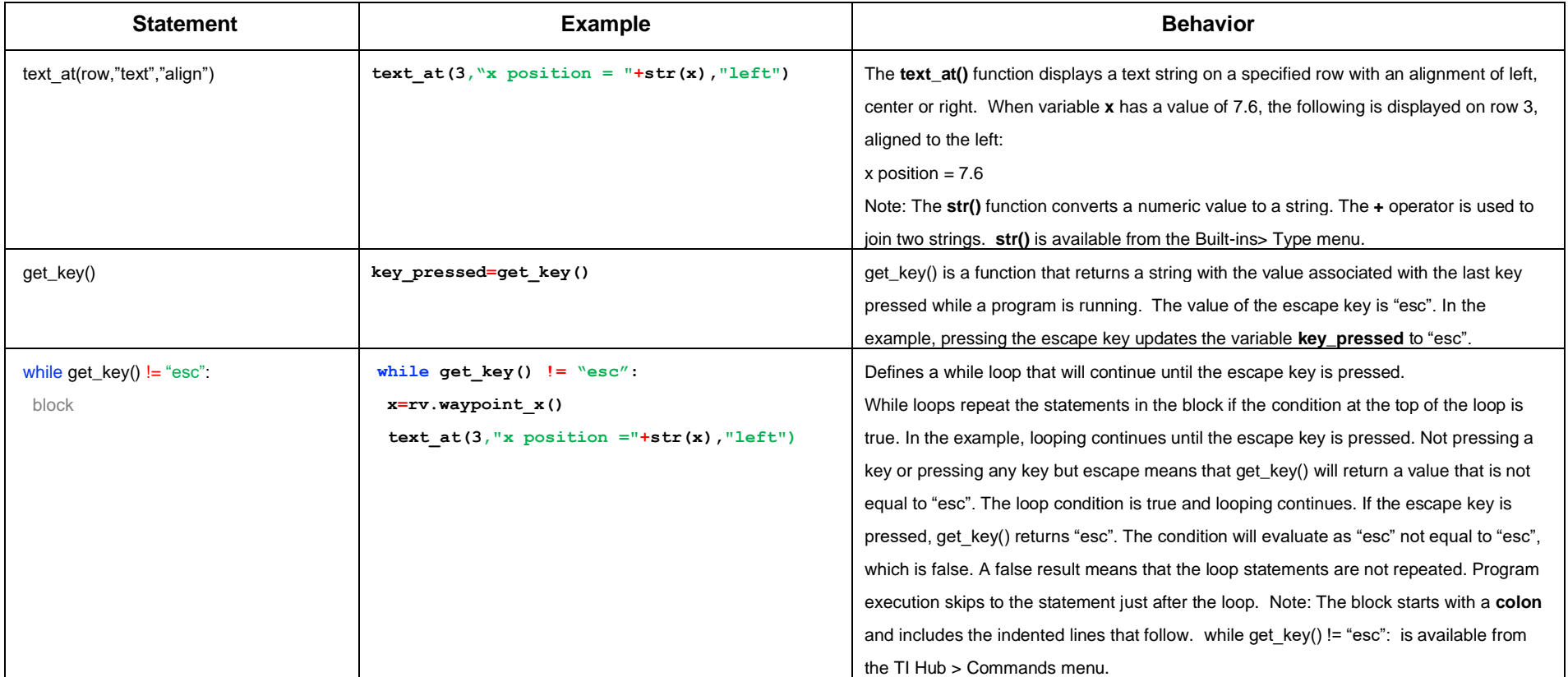

# **Driving Inequalities Challenge MATH IN MOTION** *PLUS*

### **TI-NSPIRE™ CXII PYTHON AND THE TI-INNOVATOR™ ROVER**

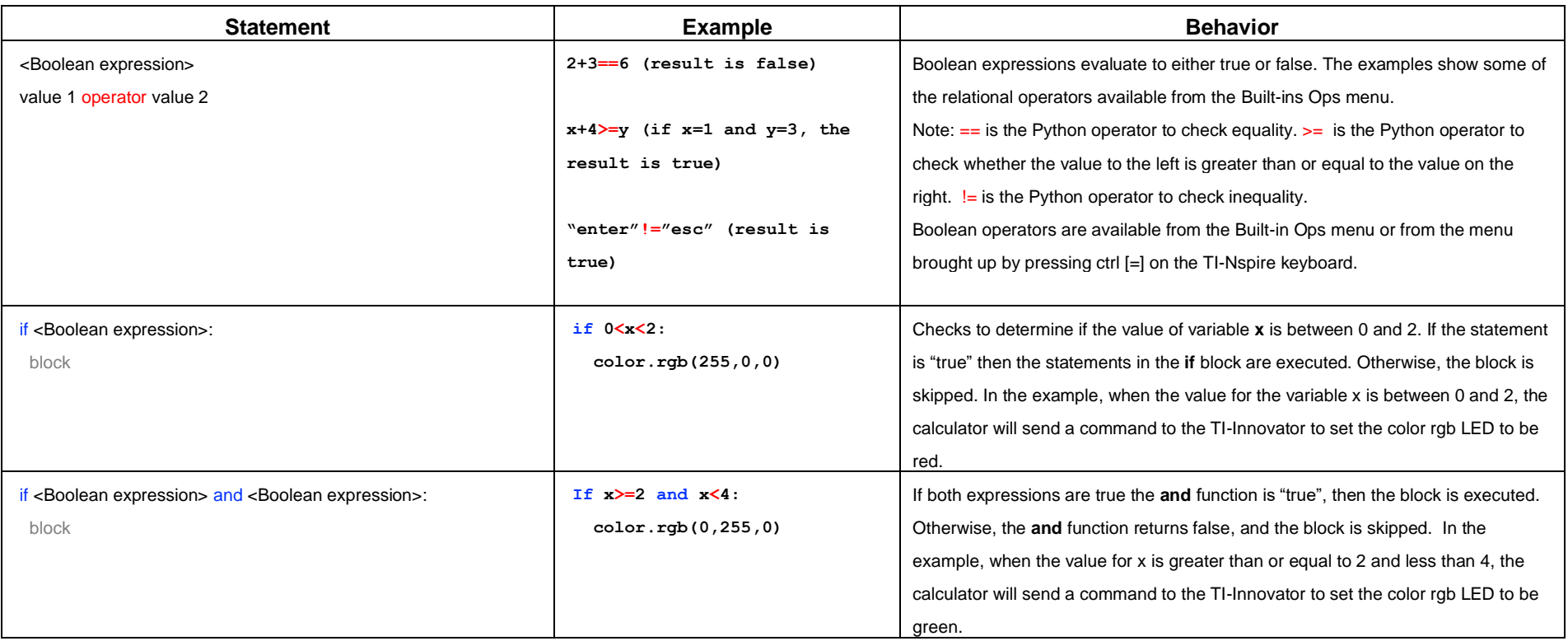